## SAP ABAP table UCM\_S\_GEN\_KEY\_AREA\_SVERS\_TIME {Gen.Template for Area/Version/Time-dependent Attributes}

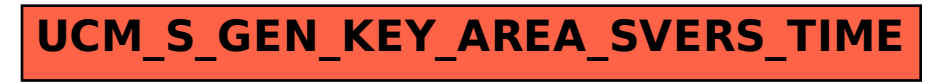